**1.** 

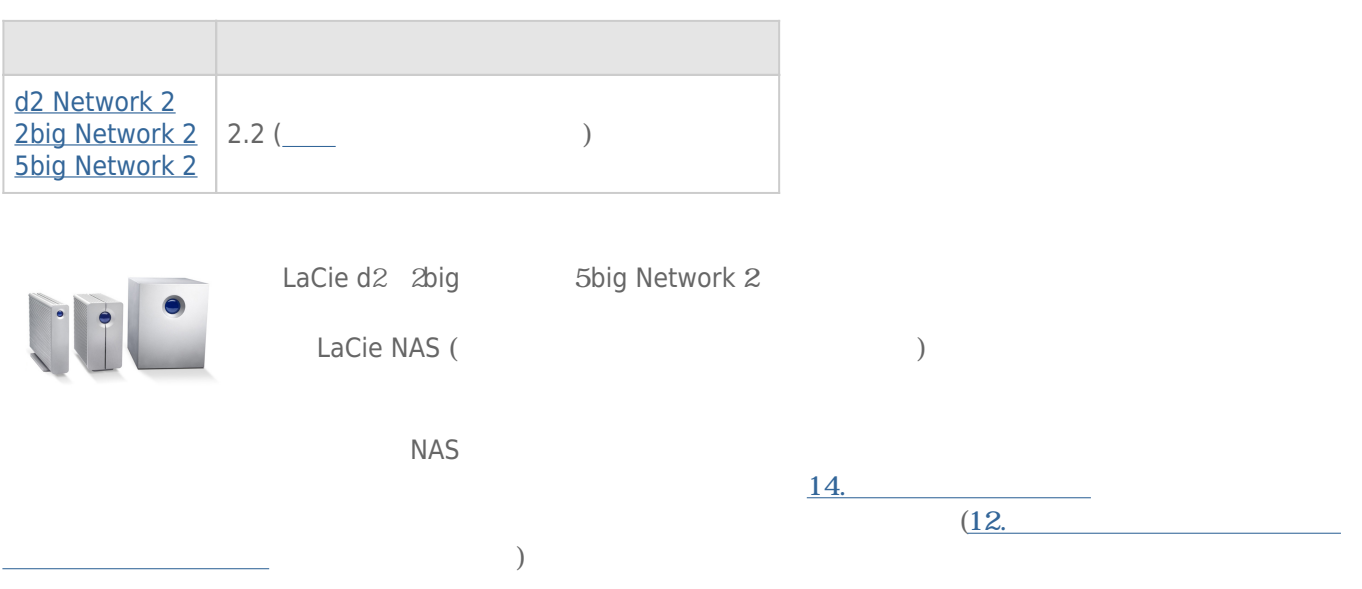

# $1-1$

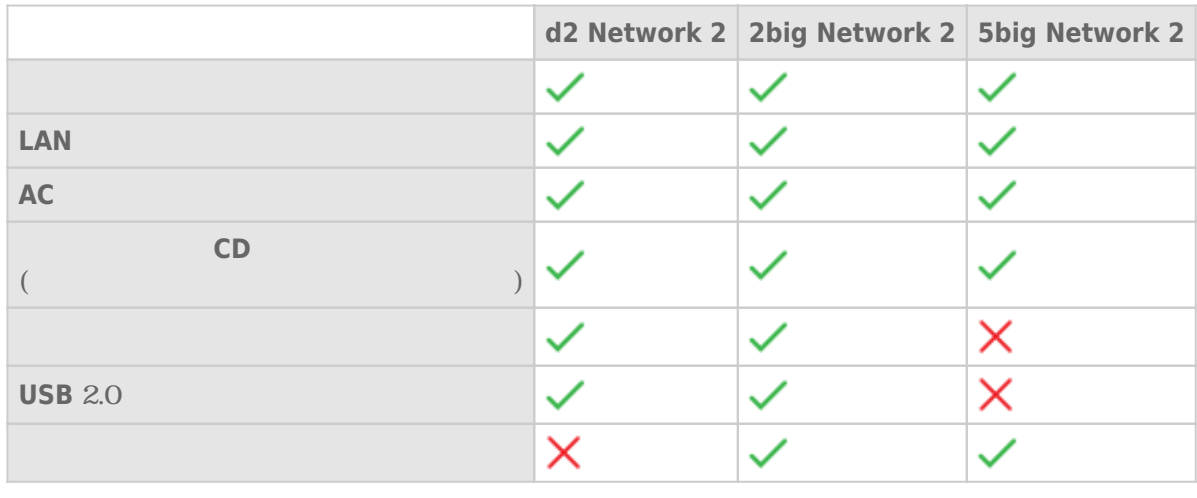

- $\blacksquare$
- リモートアクセスガイド
- 知りたいことガイド

## $1 - 2$

- Ethernet
- Windows® XP SP3 Windows Vista® Windows Vista 64-bit Windows 7 / Mac® OS X 10.5
- $\blacksquare$   $\blacksquare$   $\blacks$
- スイッチングハブまたはルータ
- Web :Internet Explorer™ 80 Safari™ 5.0

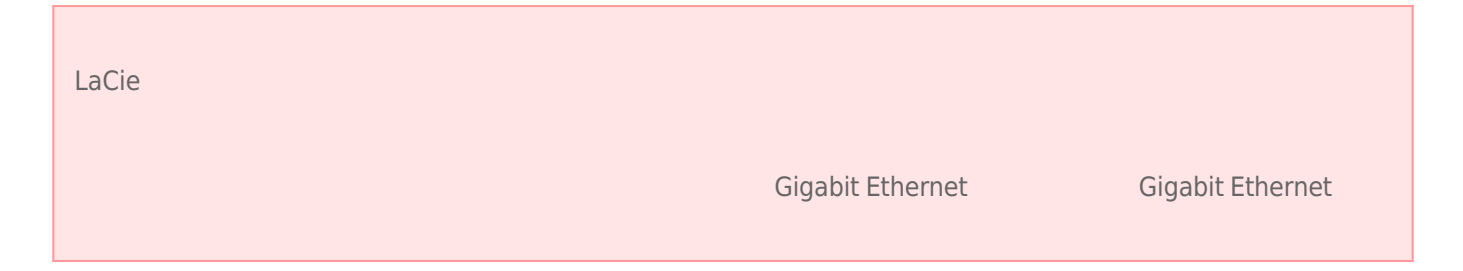

## $1-3$

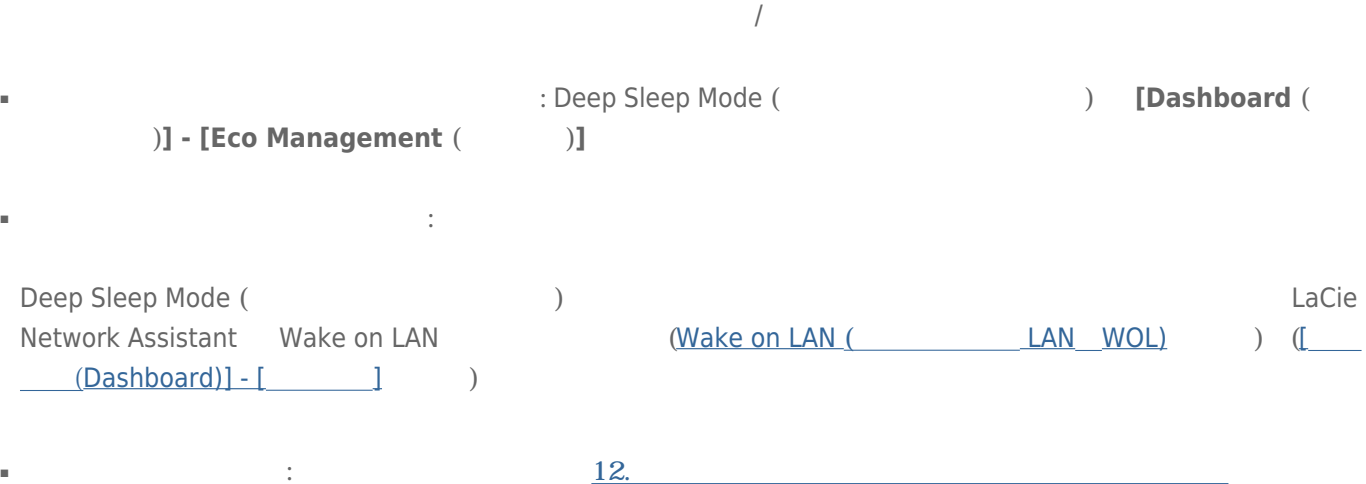

#### $1 - 41$

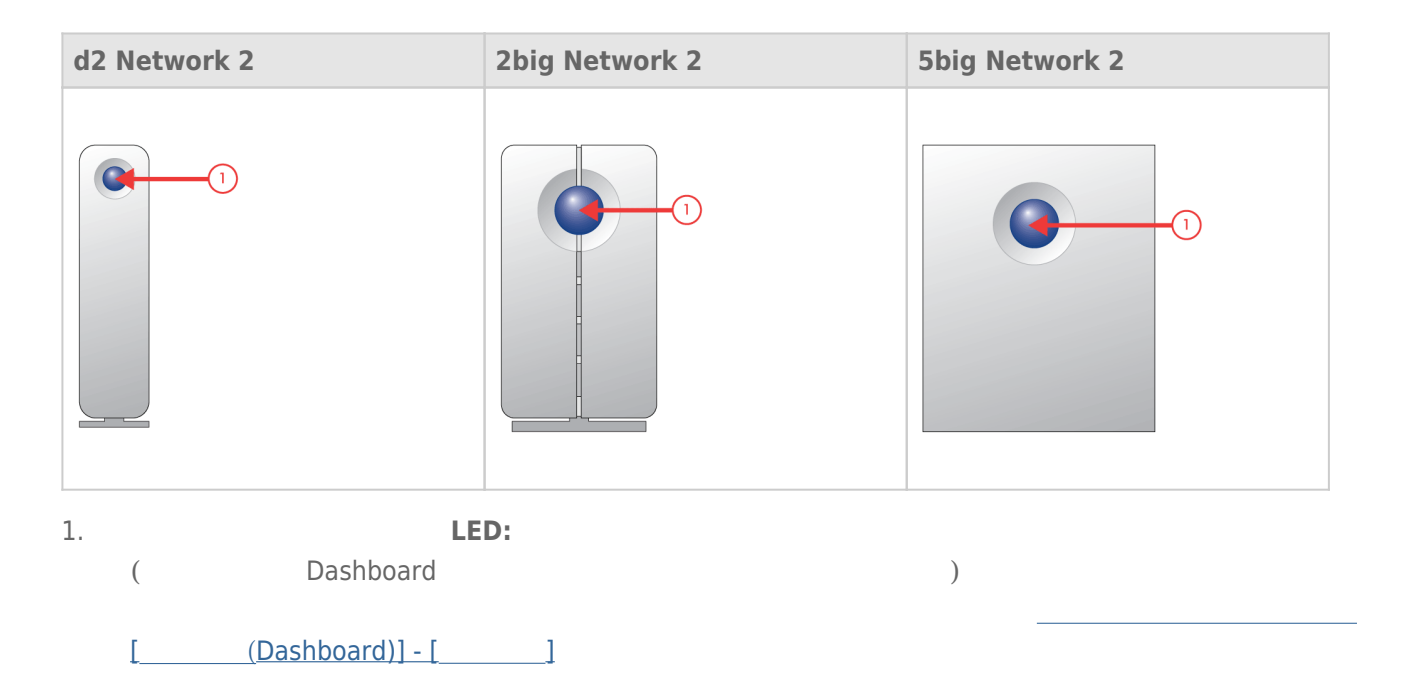

#### $1 - 42$

[d2 Network 2](#page--1-0)

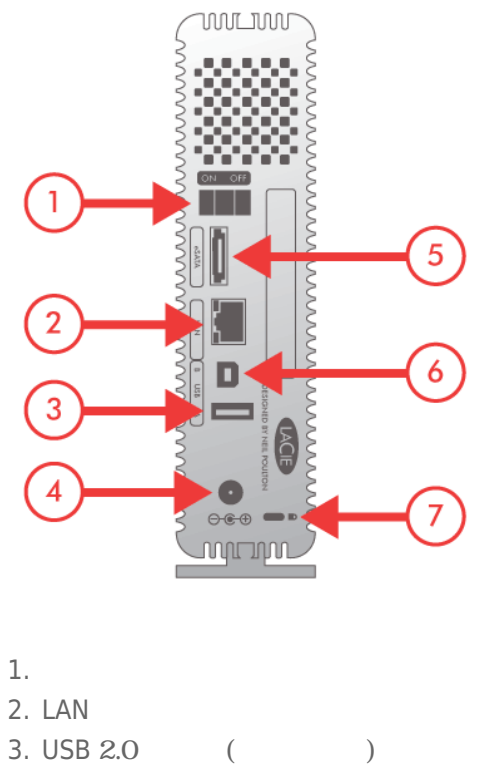

- $4.$
- 
- 5. eSATA ( )
- 6. USB  $2.0$  ( )
- 7. Kensington

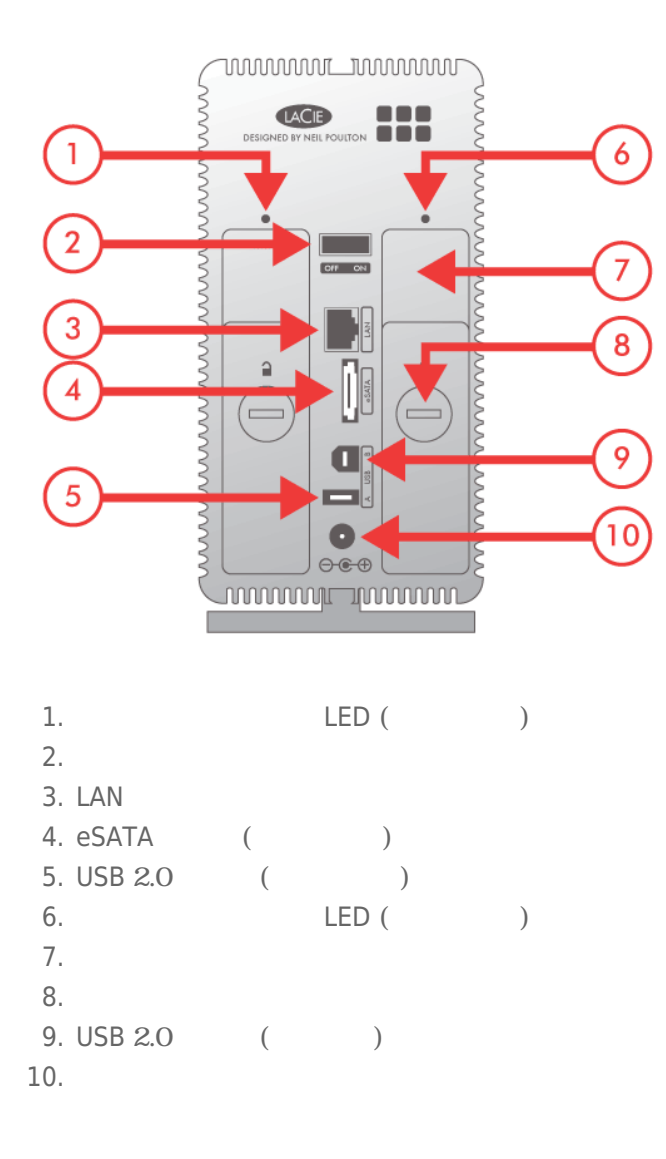

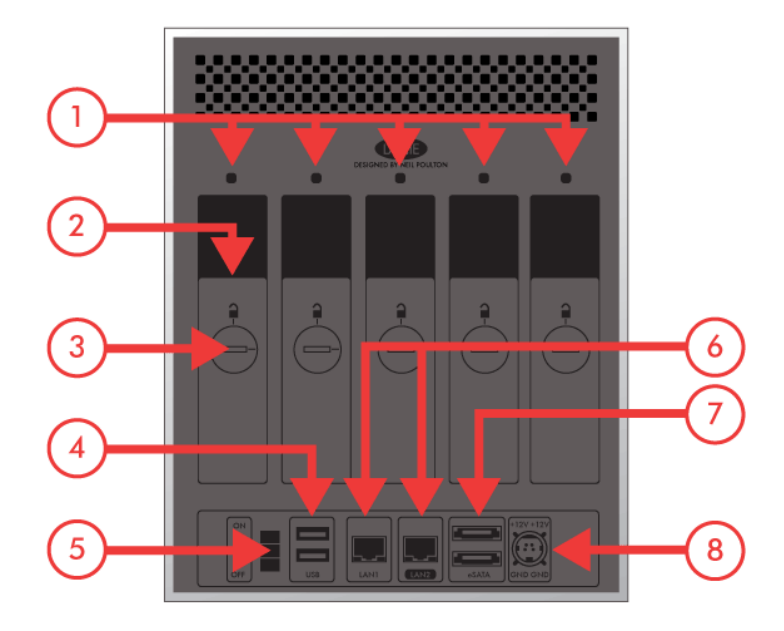

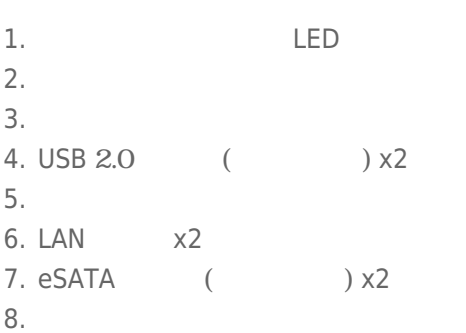